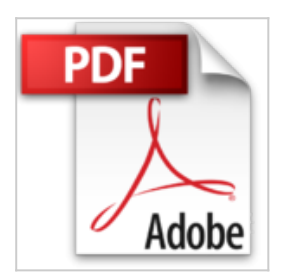

## **Photoshop Elements 12 Pour les Nuls**

Ted PODOVA, Barbara OBERMEIER

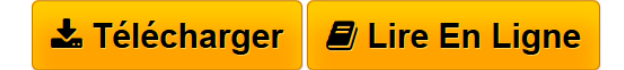

**Photoshop Elements 12 Pour les Nuls** Ted PODOVA, Barbara OBERMEIER

**[Download](http://bookspofr.club/fr/read.php?id=B00HO0Z1OY&src=fbs)** [Photoshop Elements 12 Pour les Nuls ...pdf](http://bookspofr.club/fr/read.php?id=B00HO0Z1OY&src=fbs)

**[Read Online](http://bookspofr.club/fr/read.php?id=B00HO0Z1OY&src=fbs)** [Photoshop Elements 12 Pour les Nuls ...pdf](http://bookspofr.club/fr/read.php?id=B00HO0Z1OY&src=fbs)

# **Photoshop Elements 12 Pour les Nuls**

Ted PODOVA, Barbara OBERMEIER

**Photoshop Elements 12 Pour les Nuls** Ted PODOVA, Barbara OBERMEIER

### **Téléchargez et lisez en ligne Photoshop Elements 12 Pour les Nuls Ted PODOVA, Barbara OBERMEIER**

Format: Ebook Kindle Présentation de l'éditeur Pour enfin tout savoir sur le petit frère de Photoshop, Elements 12 !

Photoshop Elements 12 est la nouvelle version du logiciel de retouche d'images grand public par excellence. Avec ce livre en mains, vous apprendrez à créer des diaporamas, à optimiser vos images pour le Web, ou à redonner une nouvelle jeunesse à vos vieilles photographies.

Vous allez découvrir également toutes les nouveautés apportées par la version 12 comme l'application d'effets de peinture en quelques clics à l'intérieur de vos photos, les assistants qui vous guident dans la création d'effets spéciaux, les nouveaux outils texte, et bien d'autres choses encore. Un chapitre est consacré au partage de vos créations dans le Cloud Adobe.

#### **Au programme :**

- L'interface de Photoshop Elements 12
- Comprendre pixels, résolution et couleurs
- Organiser ses images
- Les formats TIFF, JPEG, BMP, GIF
- Imprimer avec classe
- Les calques
- Archiver les images
- Les filtres
- Les outils texte
- Le montage numérique
- Création de diaporamas dynamiques

Extrait Extrait de l'introduction

La photo fait partie de notre quotidien et Photoshop Elements est devenu un outil utilisé par les amateurs et les professionnels qui souhaitent modifier, améliorer, gérer, manipuler, et organiser des médias numériques.

De par son rapport qualité-prix, Photoshop Elements est le logiciel de traitement des images indispensable à votre arsenal numérique.

Ce livre étudie dans ses moindres détails les tenants et les aboutissants de ce programme aux fonctionnalités aussi riches que faciles à appréhender. Si vous utilisez un ordinateur Macintosh, vous devez bien évidemment travailler avec la version 12 de Photoshop Elements qui nécessite des instructions particulières notamment pour le marquage sur une carte des lieux où vous avez réalisé vos prises de vue.

Il y a beaucoup à dire sur Elements et nous avons tenté de fournir le maximum d'informations dans un nombre limité de pages. Par conséquent, même si nous avons dû omettre quelques détails, tout ce qu'il est indispensable de savoir sur Photoshop Elements est traité dans ce livre et notamment comment concevoir des images destinées à l'impression, au partage, à l'hébergement sur le Web, à l'envoi par courrier électronique, etc.

Photoshop Elements est un programme qui s'adresse à tous. Aussi, savons-nous bien que chacun n'utilisera pas tous les outils, commandes ou méthodes figurant dans ce livre. Nous avons donc inséré dans le texte de nombreux renvois à utiliser comme références. Ainsi, si dans un chapitre un concept mérite d'être approfondi, laissez-vous guider et retrouvez les explications qui s'y rapportent.

Consentions utilisées dans ce livre

Tout au long de ce livre, nos instructions font référence à des menus dans lesquels vous trouverez les commandes à lancer. L'instruction sera formulée de la manière suivante :

Choisissez Fichier/Obtenir des photos et des vidéos/À partir de fichiers/ dossiers.

Vous êtes dans ce cas invité à cliquer sur le menu Fichier pour ouvrir le menu déroulant, à cliquer sur la commande intitulée Obtenir des photos et des vidéos, puis à choisir la commande À partir de fichiers/dossiers dans le sous-menu qui apparaît.

Nous parlerons parfois des menus contextuels. Un menu contextuel apparaît à l'emplacement du pointeur dans l'écran pour présenter une liste de commandes relatives à l'objet sur lequel vous avez cliqué. Pour ouvrir un menu contextuel, cliquez du bouton droit de la souris (Ctrl + clic sous Mac si votre souris ne possède qu'un seul bouton).

Les commandes peuvent aussi se lancer par des touches du clavier. Lorsque nous indiquons qu'il faut appuyer sur certaines touches, nous présentons l'instruction sous la forme :

(...) Présentation de l'éditeur Pour enfin tout savoir sur le petit frère de Photoshop, Elements 12 !

Photoshop Elements 12 est la nouvelle version du logiciel de retouche d'images grand public par excellence. Avec ce livre en mains, vous apprendrez à créer des diaporamas, à optimiser vos images pour le Web, ou à redonner une nouvelle jeunesse à vos vieilles photographies.

Vous allez découvrir également toutes les nouveautés apportées par la version 12 comme l'application d'effets de peinture en quelques clics à l'intérieur de vos photos, les assistants qui vous guident dans la création d'effets spéciaux, les nouveaux outils texte, et bien d'autres choses encore. Un chapitre est consacré au partage de vos créations dans le Cloud Adobe.

#### **Au programme :**

- L'interface de Photoshop Elements 12
- Comprendre pixels, résolution et couleurs
- Organiser ses images
- Les formats TIFF, JPEG, BMP, GIF
- Imprimer avec classe
- Les calques
- Archiver les images
- Les filtres
- Les outils texte
- Le montage numérique
- Création de diaporamas dynamiques

Download and Read Online Photoshop Elements 12 Pour les Nuls Ted PODOVA, Barbara OBERMEIER #65RJUFDIK3X

Lire Photoshop Elements 12 Pour les Nuls par Ted PODOVA, Barbara OBERMEIER pour ebook en lignePhotoshop Elements 12 Pour les Nuls par Ted PODOVA, Barbara OBERMEIER Téléchargement gratuit de PDF, livres audio, livres à lire, bons livres à lire, livres bon marché, bons livres, livres en ligne, livres en ligne, revues de livres epub, lecture de livres en ligne, livres à lire en ligne, bibliothèque en ligne, bons livres à lire, PDF Les meilleurs livres à lire, les meilleurs livres pour lire les livres Photoshop Elements 12 Pour les Nuls par Ted PODOVA, Barbara OBERMEIER à lire en ligne.Online Photoshop Elements 12 Pour les Nuls par Ted PODOVA, Barbara OBERMEIER ebook Téléchargement PDFPhotoshop Elements 12 Pour les Nuls par Ted PODOVA, Barbara OBERMEIER DocPhotoshop Elements 12 Pour les Nuls par Ted PODOVA, Barbara OBERMEIER MobipocketPhotoshop Elements 12 Pour les Nuls par Ted PODOVA, Barbara OBERMEIER EPub

#### **65RJUFDIK3X65RJUFDIK3X65RJUFDIK3X**